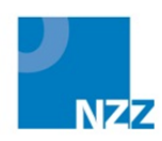

# Metodika tvorby jednotného zadání

školní rok 2011/2012

obory vzdělání kategorie H

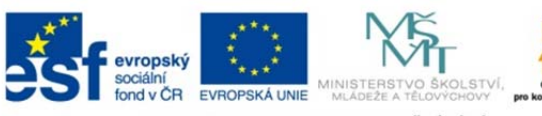

INVESTICE DO ROZVOJE VZDĚLÁVÁNÍ

**Metodika tvorby jednotného zadání školní rok 2011/2012 obory vzdělání kategorie H**  Národní ústav pro vzdělávání, školské poradenské zařízení a zařízení pro další vzdělávání pedagogických pracovníků.

Praha, září 2011

*Publikace byla připravena v rámci národního projektu Nová závěrečná zkouška. Národní projekt Ministerstva školství, mládeže a tělovýchovy, jehož řešitelem je Národní ústav pro vzdělávání, školské poradenské zařízení a zařízení pro další vzdělávání pedagogických pracovníků, je spolufinancován z Evropského sociálního fondu a státního rozpočtu České republiky.* 

# Obsah

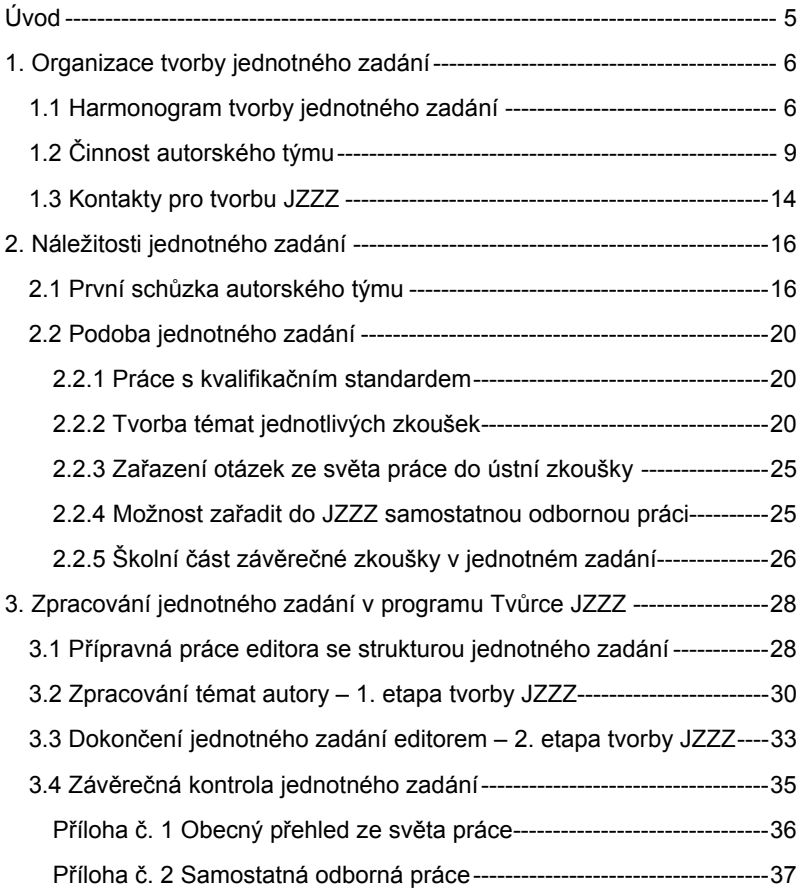

# **Úvod**

Vážená paní editorko, vážený pane editore,

děkujeme Vám za Vaši ochotu být editorkou/editorem jednotného zadání závěrečné zkoušky (dále JZZZ). Stáváte se vedoucím pracovníkem autorského týmu pro tvorbu jednotného zadání. Budete zajišťovat zpracování jednotného zadání tímto týmem, organizovat jeho práci a zpracovávat potřebné administrativní záležitosti.

Zpracování jednotného zadání bude probíhat podle metodických pokynů stanovených v tomto materiálu. Při tvorbě JZZZ budete rovněž využívat:

- Připomínky škol a odborníků z praxe k jednotnému zadání 2010/2011.
- *Vzdělávání tvůrců jednotných zadání, podklady (obory H)* metodický materiál v tištěné podobě.
- Program Tvůrce JZZZ určený pro zpracování jednotného zadání.
- Přístup do webového portálu integrovaného informačního systému nové závěrečné zkoušky (dále IIS NZZ), ve kterém lze Vaše jednotné zadání kontrolovat ve formátu PDF na adrese https://skoly.nzz.nuov.cz/admin/.
- Přístup k jednotnému zadání Vašeho oboru vzdělání ze školního roku 2010/2011 – v IIS NZZ).
- Přístup k jednotnému zadání modelového oboru vzdělání *29-52-H/001 Mlynář* v integrovaném informačním systému nové závěrečné zkoušky.
- Kvalifikační standard úplné kvalifikace Vašeho oboru vzdělání – v elektronické podobě.

**Centrální adresa** pro komunikaci s řešitelským týmem projektu v NÚV je editornzz@nuov.cz.

Aktuální požadavky spojené s organizací a administrativou projektu i případné doplňující informace k tvorbě JZZZ Vám budou zasílány **elektronicky**. Prosíme Vás proto o pravidelnou a častou **kontrolu** Vaší **elektronické pošty.** 

Potřebné informace budou rovněž zveřejňovány prostřednictvím **webových stránek** projektu http://www.nuov.cz/nzz, které je třeba pravidelně sledovat.

Přejeme Vám mnoho úspěchů při tvorbě jednotného zadání závěrečné zkoušky.

Řešitelský tým projektu NZZ

# **1. Organizace tvorby jednotného zadání**

# **1.1 Harmonogram tvorby jednotného zadání**

Tvorba jednotného zadání začíná zpravidla v září příslušného školního roku a musí být dokončena nejpozději v polovině února. V průběhu prací je nutno dodržovat postup i výstupy, které se řídí pevným harmonogramem uvedeným v následující tabulce. Věnujte jí, prosíme, pozornost a naplánujte podle stanovených termínů činnost Vašeho autorského týmu.

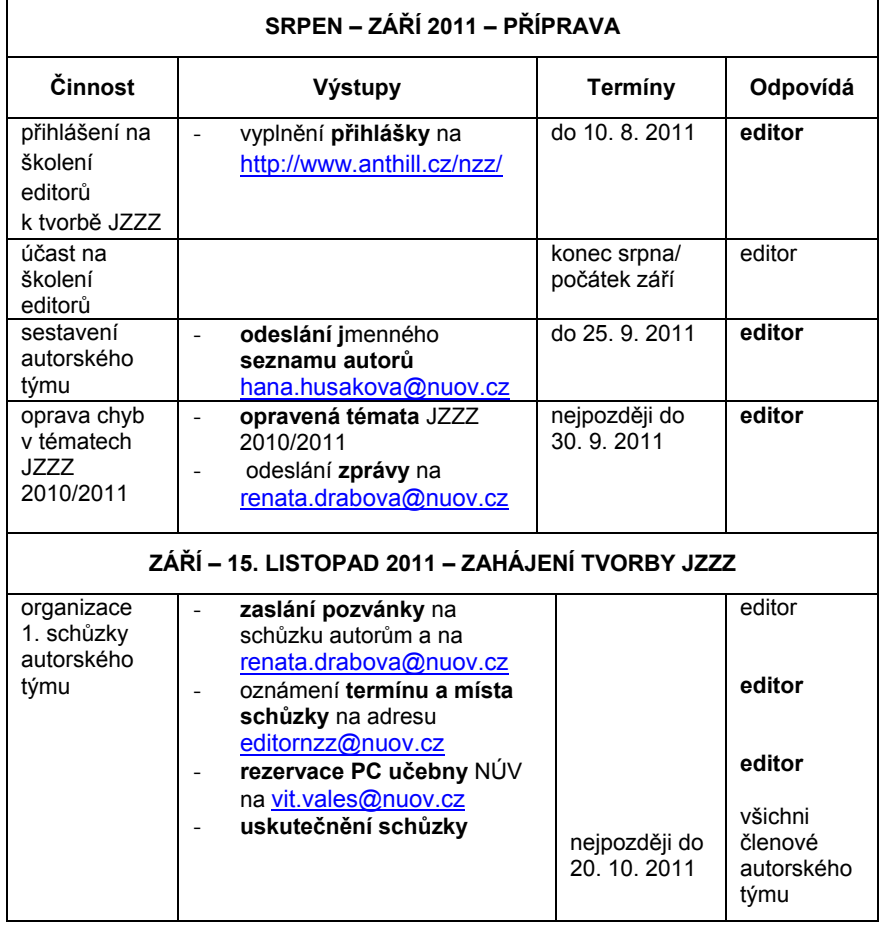

# **Harmonogram tvorby JZZZ**

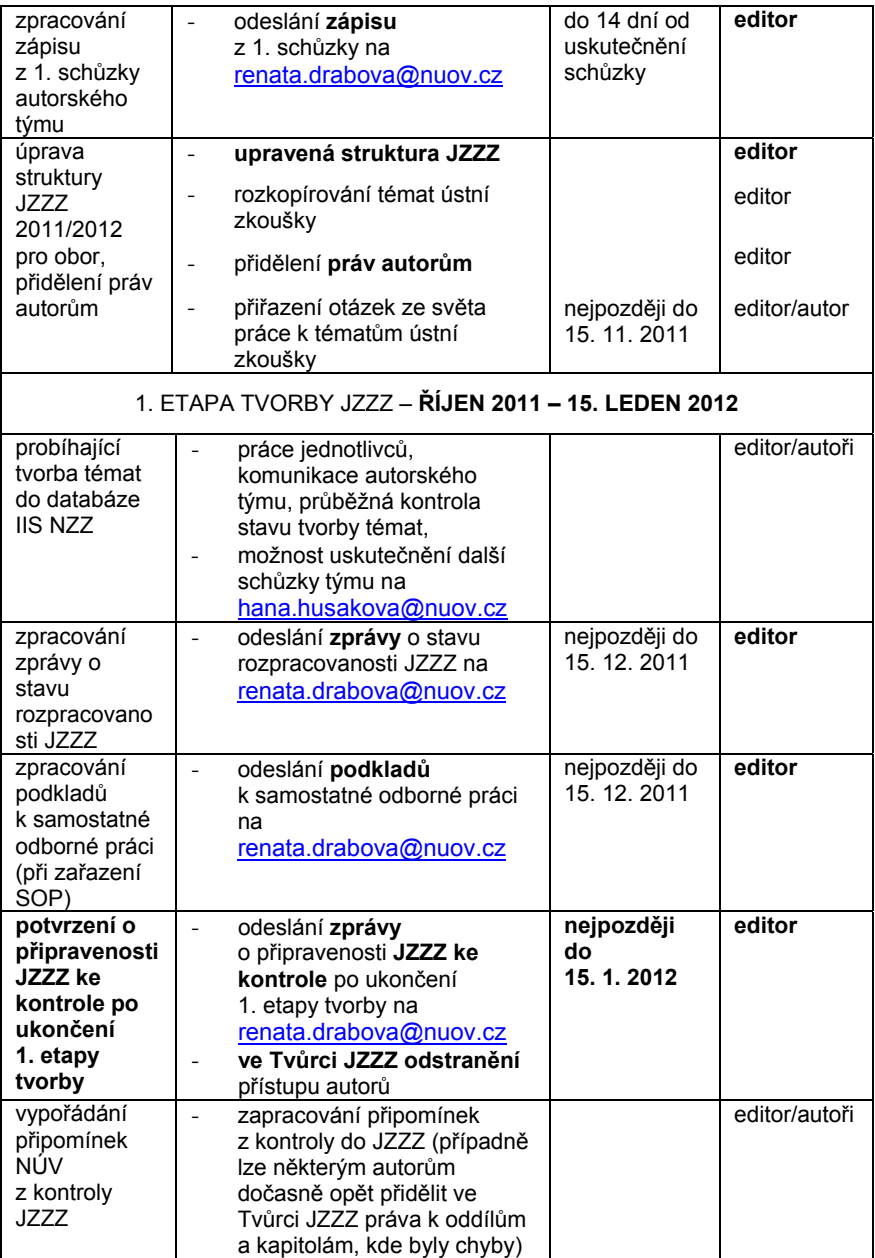

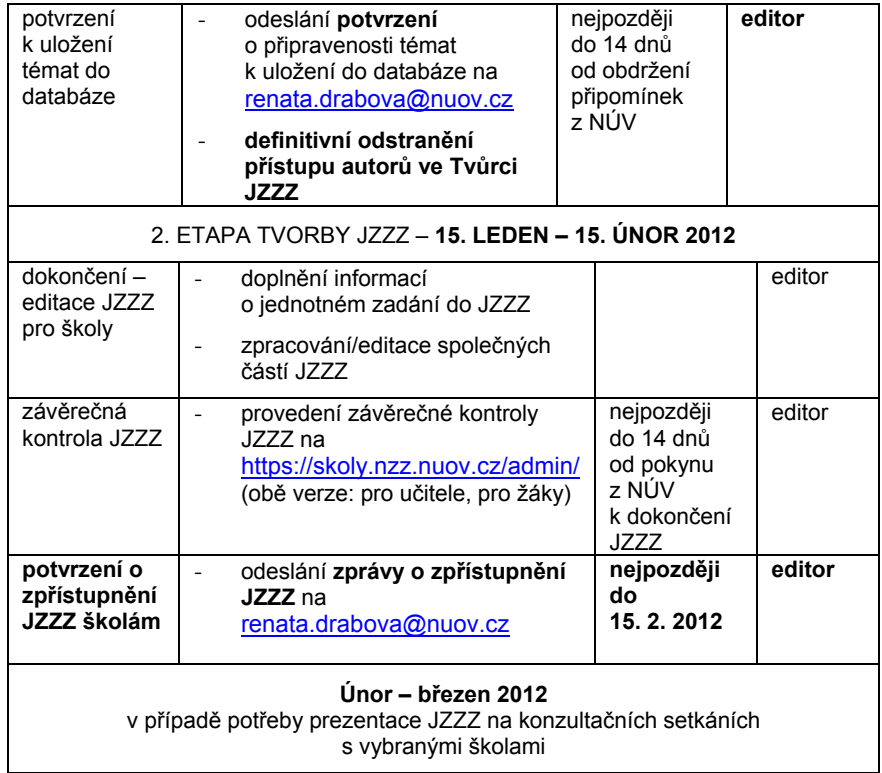

# **1.2 Činnost autorského týmu**

Jednotné zadání příslušného oboru zpracovává **autorský tým JZZZ.** Vedoucí týmu zastává roli **editora**, ostatní jsou v rolích **autorů**. Členem týmu je rovněž **odborník z praxe** nominovaný Hospodářskou komorou ČR. Tvorba jednotného zadání je náročná práce. Je nutná úzká spolupráce mezi editorem, jeho spolupracovníky/autory a mezi editorem a řešiteli projektu z NÚV. Každý má přesně vymezené pracovní povinnosti, odpovědnost a oprávnění.

## **Činnost editora:**

Sestavuje autorský tým, řídí, koordinuje a kontroluje práci autorů, zodpovídá za průběh tvorby jednotného zadání i za konečný výsledek. Pracuje v programu Tvůrce JZZZ, který je určen pro tvorbu jednotného zadání a provádí úpravy/editaci všech částí jednotného zadání. Zavazuje se chránit JZZZ před únikem informací.

Editor může být **interní** či **externí**. Interní editor je pracovník NÚV, externí editor je pověřený pracovník školy, která vyučuje daný obor vzdělání. Externí editor může být popř. i autorem některé části JZZZ (viz činnosti autora).

## *Před zahájením tvorby JZZZ – srpen až září 2011*

- 1. Zúčastní se **školení editorů** pro zpracování JZZZ (srpen září 2011). **Přihlášku** na školení vyplní na adrese http://www.anthill.cz/nzz/ do **10. 8. 2011**. Na školení získá přístupové údaje do programu Tvůrce JZZZ a seznámí se s prací v něm. Při práci v Tvůrci postupuje podle materiálu *Vzdělávání tvůrců jednotných zadání, podklady (obory H).*
- 2. **Sestaví autorský tým** JZZZ, do kterého vybere autory. Počet autorů se odvíjí především od specifik konkrétního jednotného zadání. Zpravidla jde o 2 až 3 osoby – zaměstnance odborných škol. Pokud editor vyžaduje více autorů, konzultuje tuto možnost v NÚV: hana.husakova@nuov.cz. Každý autor musí být z jiné školy. Externí editor může mít jednoho autora ze své školy: Měl by jej vybrat tak, aby mu tento autor byl (v případě potřeby) schopen pomoci i s formálními úpravami JZZZ, které vyžadují dobré zvládnutí práce na PC. Další autoři jsou z jiných škol. V loňském autorském týmu je třeba doplnit, příp. nahradit alespoň jednoho autora novou osobou.
- 3. Nejpozději do **25. 9. 2011** odešle do NÚV na hana.husakova@nuov.cz jmenný **seznam autorů** s elektronickými adresami (příjmení, jméno, REDIZO školy, kde pracuje, e-mail) pro přidělení přístupu k práci v Tvůrci JZZZ. Seznam autorů s kontakty vyplní do elektronického formuláře, který mu bude zaslán z NÚV.

4. Nejpozději do 30. 9. 2011 **opraví chyby v tématech JZZZ 2010/2011,** které vyplynuly z připomínek škol a odborníka z praxe. Přístup k nim je prostřednictvím Tvůrce JZZZ a má jej pouze editor. Ukončení oprav **oznámí** na renata.drabova@nuov.cz. Opravená témata budou uložena v databázi IIS NZZ.

#### *Při zahájení tvorby JZZZ – září až 15. listopad 2011*

- 5. Nejpozději do **20. 10. 2011** zorganizuje **1. schůzku autorského týmu,** tzn.:
	- stanoví **termín a místo schůzky a oznámí je do NÚV** (elektronicky na hana.husakova@nuov.cz); z technických důvodů se doporučuje schůzku uskutečnit v NÚV a seznámit na ní autory s prací v Tvůrci JZZZ. Rezervaci počítačové učebny NÚV zajistí na vit.vales@nuov.cz.
	- **rozešle pozvánku** na schůzku autorům, odborníkovi z praxe a na renata.drabova@nuov.cz.
- 6. **Na 1. schůzce autorského týmu:** 
	- projedná a dohodne s autory koncepci i strukturu jednotného zadání příslušného oboru – v souladu s metodickými pokyny,
	- dojedná s autory organizaci a postup tvorby jednotného zadání, rozdělí mezi ně úkoly,
	- podle termínů řešení projektu stanoví harmonogram tvorby JZZZ,
	- předá autorům přístupové údaje do informačního systému IIS NZZ (které obdrží od pracovníka NÚV). Přístupové údaje jsou stejné pro vstup do portálu jednotných zadání https://skoly.nzz.nuov,cz/admin, i pro přístup k programu pro vytváření témat a sestavování jednotných zadání – Tvůrce JZZZ.
	- seznámí autory s principy práce v Tvůrci JZZZ a s prací v novém vnitřním editoru, který nahrazuje dřívější vnitřní editor Open Office Writter jakožto součástí Tvůrce JZZZ. Pokud schůzka proběhne jinde než v počítačové učebně NÚV, např. ve škole, musí zajistit pro tyto účely počítačovou učebnu.
- 7. Nejpozději do 14 dnů od uskutečnění schůzky zpracuje podle šablony **zápis z 1. schůzky** autorského týmu a **odešle jej** elektronicky na renata.drabova@nuov.cz.
- 8. Upraví v Tvůrci JZZZ připravenou obecnou šablonu (strukturu) jednotného zadání **pro potřeby oboru** a přidělí jednotlivým autorům přístup k těm částem jednotného zadání, které budou zpracovávat.

9. **Rozkopíruje** strukturu témat ústní zkoušky na celkový počet témat a zajistí **přiřazení** otázek z Obecného přehledu ze světa práce k jednotlivým tématům.

# *V průběhu 1. etapy tvorby JZZZ – říjen 2011 až 15. leden 2012*

- 10. Zajišťuje rozpracování jednotlivých témat autory pro jejich uložení do **databáze témat** v IIS NZZ. S jednotlivými autory průběžně komunikuje (elektronicky, telefonicky). Může sjednat s pracovnicí NÚV i další schůzku autorského týmu na hana.husakova@nuov.cz.
- 11. Pravidelně **kontroluje** práci autorů v Tvůrci JZZZ. Upozorňuje na příp. nedostatky a dbá na dodržování termínů. Kontroluje JZZZ také na webu IIS NZZ ve formátu PDF. **O postupu prací na JZZZ zašle do NÚV zprávu do 15. 12. 2011** na renata.drabova@nuov.cz. Dodrží povinnou osnovu této zprávy, kterou obdrží elektronicky z NÚV.
- 12. Do **15. 1. 2012** zajistí **dokončení zpracování všech témat** pro účely **uložení témat** do databáze IIS NZZ. Do NÚV odešle informaci o tom, že JZZZ je připraveno **ke kontrole pro ukončení 1. etapy tvorby** na renata.drabova@nuov.cz. Zablokuje přístup autorů k JZZZ.
- 13. Po obdržení vyjádření k úpravám jednotného zadání z NÚV zajistí **do 14 dní zapracování veškerých připomínek k úpravám** do JZZZ. Některým autorům lze pro účely oprav znovu obnovit přístup k jimi zpracovávaným částem JZZZ. Informaci o zapracování připomínek do JZZZ opět **zašle** elektronicky do NÚV na renata.drabova@nuov.cz.
- 14. Účastní se setkání editorů JZZZ pořádaných řešiteli projektu NZZ.

## *V průběhu 2. etapy tvorby JZZZ – 15. leden až 15. únor 2012*

- 15. Zajistí **dokončení/editaci JZZZ**. Nejpozději **do 14 dnů** po obdržení informace z NÚV o tom, že JZZZ je připraveno k editaci, dopracuje JZZZ ke zveřejnění pro školy.
- 16. **Zkontroluje celé JZZZ** ve formátu **PDF** na adrese https://skoly.nzz.nuov.cz/admin/, a to v **obou verzích** – pro učitele i pro žáky. Případné nedostatky odstraní či zajistí jejich odstranění ve spolupráci s NÚV. Elektronicky oznámí na renata.drabova@nuov.cz, že JZZZ je dokončeno.

# **Činnosti autora:**

Autor je **pracovník** vybrané **školy** s potřebnými pedagogickými a odbornými zkušenostmi. Aktivně se podílí na tvorbě jednotného zadání, zpracovává ty části jednotného zadání, pro něž je určen jako autor a nese za ně odpovědnost. Zavazuje se chránit JZZZ před únikem informací.

- 1. Poskytuje editorovi svoji aktuální elektronickou i poštovní **adresu** a telefonický kontakt. Průběžně s ním komunikuje a účastní se sjednaných schůzek autorského týmu.
- 2. Je povinen naučit se pracovat v programu Tvůrce JZZZ. Pro práci v tomto programu je vyškolen editorem, který nastaví každému autorovi přístup do přidělených oddílů a kapitol struktury jednotného zadání v **programu Tvůrce** JZZZ.
- 3. V programu Tvůrce JZZZ vytváří **přidělené části** JZZZ pomocí vnitřního editoru systému, pro jehož práci je také vyškolen editorem.
- 4. Podle charakteru přidělených **úkolů** zpracovává např. nová témata jednotlivých zkoušek, příp. provádí potřebné úpravy stávajících témat.
- 5. Postupuje podle **pokynů editora**, plní úkoly v dohodnutém rozsahu, dodržuje stanovené **termíny**, je **odpovědný** za výsledky své práce.
- 6. Zavazuje se chránit JZZZ před únikem informací.
- 7. Je oprávněn číst/prohlížet celé JZZZ jako **čtenář**, má **povinnost**  připomínkovat a projednávat části jednotného zadání zpracované jinými členy týmu.

# **Činnosti odborníka z praxe:**

Je **zástupcem zaměstnavatelské sféry** z oblasti výkonu povolání oboru vzdělání, pro který je JZZZ vytvářeno. Orientuje se v problematice učňovského školství. Při tvorbě JZZZ má konzultační a poradenskou funkci. Do autorského týmu JZZZ je vybrán Hospodářskou komorou ČR. Zavazuje se chránit JZZZ před únikem informací.

- 1. **Průběžně** komunikuje s editorem (elektronicky, telefonicky). Účastní se sjednaných schůzek autorského týmu k tvorbě JZZZ.
- 2. Seznámí se s **učebními dokumenty (RVP)** příslušného oboru vzdělání, kvalifikačním standardem kvalifikace, ke které obor směřuje, a s **právními předpisy** k ukončování vzdělání v oborech středního vzdělání s výučním listem (vyhláška č. 47/2005 Sb.).
- 3. Seznámí se s cíli **projektu** Nová závěrečná zkouška a s metodickými materiály určenými k tvorbě JZZZ (Koncepce NZZ, Metodika tvorby jednotného zadání ve školním roce 2011/2012).
- 4. Je oprávněn číst/prohlížet celé JZZZ jako **čtenář**. Posuzuje, zda vytvářené JZZZ odpovídá potřebám praxe, podává návrhy na jeho přizpůsobení požadavkům výkonu povolání a projednává je s autorským týmem.
- 5. Při posuzování JZZZ vychází nejen z potřeb profese, ale i ze znalosti reálných možností odborných **škol** a schopností **žáků** učebních oborů.

6. Po ukončení tvorby JZZZ do 31. 12. 2012 písemně zpracuje **expertní posouzení jednotného zadání z hlediska potřeb praxe** (zadává Hospodářská komora ČR).

# **1.3 Kontakty pro tvorbu JZZZ**

Jednotlivé záležitosti tvorby JZZZ zajišťuje realizační tým projektu – pracovníci NÚV:

#### **Vedoucí projektu**

Dana Kočková – dana.kockova@nuov.cz

Organizuje a řídí práci řešitelského týmu projektu, projednává personální, technické, koncepční i ekonomické záležitosti tvorby JZZZ s manažery jednotlivých aktivit projektu. Navazuje kontakty s editory jednotných zadání pro jednotlivé obory vzdělání a v průběhu tvorby JZZZ s nimi individuálně projednává příp. změny a potřebné záležitosti. Zastupuje projekt při jednání s MŠMT i zástupci odborné veřejnosti. Ve spolupráci s PR NÚV prezentuje projekt v rámci PR aktivit.

#### **Organizace tvorby jednotných zadání**

Renáta Drábová renata.drabova@nuov.cz

Spolupracuje s editory při sestavování autorských týmů, vede evidenci autorských týmů a zajišťuje podmínky pro jejich práci. Dle potřeby komunikuje s editory. Kontroluje dodržování termínů tvorby a kvalitu zpracování JZZZ. Poskytuje metodickou pomoc ohledně formálních úprav JZZZ.

#### **Správa integrovaného informačního systému nové závěrečné zkoušky**

Libor Berný libor.berny@nuov.cz; Petr Kos petr.kos@nuov.cz

Spravuje celý IIS NZZ. Přiděluje editorovi i jednotlivým autorům uživatelská práva a přístupové údaje do programu Tvůrce JZZZ a do webového portálu systému. Poskytuje metodickou pomoc při řešení technicky náročných otázek tvorby JZZZ – fungování Tvůrce JZZZ, zpracování složitých grafických částí JZZZ, užívání elektronických testů apod.). Zajišťuje rovněž provoz integrovaného informačního systému ve vztahu ke školám.

Poskytují též poradenství pro práci s vnitřním editorem systému. Poradenství k používání vnitřního editoru poskytuje také Jiří Vetýška jiri.vetyska@nuov.cz.

#### **Metodické otázky tvorby JZZZ**

Romana Jezberová romana.jezberova@nuov.cz; Věra Vašáková vera.vasakova@nuov.cz.

Navrhuje koncepci jednotného zadání a metodiku jeho tvorby. Poskytuje metodickou pomoc editorům ohledně obecných požadavků na podobu a obsah JZZZ – dodržování obecné struktury JZZZ, zpracování podkladů k jednotlivým zkouškám i tématům, zařazování nových prvků do JZZZ (otázky ze světa práce, samostatná odborná práce apod.).

## **Administrativa a financování tvorby JZZZ**

Hana Hušáková hana.husakova@nuov.cz

Projednává s editory personální a ekonomické záležitosti spojené s tvorbou JZZZ: uzavírání pracovně právních vztahů (DPČ, DPP), počty autorů, výše úvazků, výkazy práce, odměny, pracovní cesty, organizaci a zajištění schůzek autorských týmů, fakturace nákladů apod.

Ekonomické záležitosti projektu zařizuje rovněž Zdeňka Baracová zdenka.baracova@nuov.cz.

#### **Vzdělávání**

Vít Valeš vit.vales@nuov.cz

Projednává s editory jejich účast na vzdělávacích akcích určených pro editory a autory JZZZ i akcích pro školy (školení editorů k tvorbě JZZZ, zabezpečení prostor NÚV při seznamovaní autorů s prací v Tvůrci JZZZ, účast editorů na příp. konzultačních seminářích pro školy k realizaci závěrečné zkoušky podle JZZZ).

#### **Asistentky projektu**

Pavla Topičová pavla.topicova@nuov.cz

Eva Davidová eva.davidova@nuov.cz

Bronislava Voříšková bronislava.voriskova@nuov.cz

# **2. Náležitosti jednotného zadání**

Před zahájením prací na JZZZ **proveďte kontrolu a opravu témat loňského zadání** na základě připomínek škol, které jste obdrželi na tzv. kartě oboru. V případě potřeby konzultujte nutnost opravy s autorem/autory těch částí JZZZ 2010/2011, u kterých školy zaznamenaly a připomínkovaly chyby (např. chybné výpočty, údaje o normách, textové chyby apod.). **Přístup k opravám** loňskému zadání máte pouze Vy jako **editor**, ale **všichni Vaši autoři** mají **přístup k loňským** zadáním jako **čtenáři.** 

Do **30. 9. 2011 loňské JZZZ opravte a elektronicky o tom odešlete oznámení na** renata.drabova@nuov.cz .

# **2.1 První schůzka autorského týmu**

Nejprve seznamte jako editor ostatní členy týmu s obecnými náležitostmi, které musí jakékoliv JZZZ obsahovat, aby vyhovovalo koncepci nové závěrečné zkoušky. Již při první schůzce autorského týmu či při její přípravě je vhodné autory upozornit na to, aby si toto prostudovali na http://www.nuov.cz/nzz/koncepce-nove-zaverecne-zkousky. Při opakované tvorbě JZZZ lze autory pouze upozornit na aktuální změny.

Jde o:

- potřebu zohlednit v jednotném zadání kvalifikační standard úplné kvalifikace (KS), ke které obor směřuje (KS máte v elektronické podobě),
- požadavky na náležitosti témat jednotlivých zkoušek,
- blok otázek Obecný přehled ze světa práce pojetí a zařazení do JZZZ,
- možnost zařazení samostatné odborné práce (SOP) do JZZZ a požadavky na zpracování podkladů k této práci,
- nezbytnost vytvořit při tvorbě JZZZ prostor pro školní část závěrečné zkoušky.

Na tomto základě rozhodněte na 1. schůzce autorského týmu o tom, jak **upravíte obecnou šablonu jednotného zadání pro Váš obor vzdělání.** 

# *Průběh 1. schůzky (září – 20. říjen 2011)*

1. Informujte autory o připomínkách škol a odborníka z praxe k loňskému JZZZ, příp. o opravách chyb, které bylo nutné provést v JZZZ ze šk. r. 2010/2011**.** 

**2. Dojednejte podobu jednotného zadání Vašeho oboru** vzdělání, která musí odpovídat požadavkům na obecnou podobu JZZZ, tj. stanovte:

- a) základní obsah jednotného zadání v souladu s odbornými způsobilostmi stanovenými v kvalifikačním standardu,
- b) počet témat jednotlivých zkoušek, jejich základní obsah, strukturu a požadavky na jednotný způsob vypracování,
- c) zda do JZZZ zařadíte/nezařadíte samostatnou odbornou práci,
- d) jak vyřešíte poskytnutí prostoru pro školní část závěrečné zkoušky.

**3.** Proberte s autory **náležitosti zpracování témat jednotlivých zkoušek** podle obecné struktury JZZZ **v programu Tvůrce JZZZ**. To je obzvláště důležité, pokud témata téže zkoušky (písemné, praktické, ústní) tvoří více autorů. Vyhnete se tak nesourodému zpracování jednotného zadání, které byste následně museli upravovat.

Znamená to, že **u jednotlivých zkoušek** je třeba **přesně stanovit**

- a) **jaké podklady** budou vypracovány, přičemž je nutné autorům vysvětlit, že některé z nich jsou povinné a jiné záleží na rozhodnutí autorského týmu (viz kap 3.2).
- b) **jaký rozsah a formální úpravu** budou mít podklady, které mají obdobný charakter (organizační pokyny, pokyny pro žáky, hodnocení – kritéria a pravidla, správná řešení u písemné zkoušky, vybavení pracoviště u praktické zkoušky atd.).
- c) upřesněte i požadavky **na logickou správnost** textu, zejména v zadání pro žáka**,** které má být srozumitelné a jasné. Nelze připustit, aby se v zadání objevil např. pouze heslovitý seznam úkolů, aniž by bylo z textu zřejmé, jak má žák k jejich vypracování přistupovat.

**4. Rozdělte práci mezi jednotlivé členy týmu.** Zpracování jednotlivých částí zadání je třeba mezi autory velmi pečlivě **rozdělit a zejména zamezit tomu, aby k jednomu tématu mohlo mít přístup vice osob,** které by si navzájem zasahovaly do textů apod. **Podle obecného harmonogramu** společně vypracujte harmonogram tvorby JZZZ Vašeho oboru vzdělání.

**5. Proveďte proškolení autorů pro práci v informačním systému IIS NZZ, tj. s prací v Tvůrci JZZZ a jeho vnitřním editorem** a také s užíváním **portálu jednotných zadání** na adrese **https://skoly.nzz.nuov.cz.** Předejte autorům **přístupové údaje a** sdělte jim, do jakého data upravíte strukturu zadání podle toho, na čem jste se dohodli, a **odkdy mohou začít** zadání zpracovávat.

*Poznámka: V případě potřeby lze autorům sdělit, proč bylo nutné zavést do tvůrce JZZZ jednoduchý strukturovaný vnitřní editor: Používání programu Open Office Writter je poněkud komplikované a zkušenosti z dosavadního průběhu tvorby JZZZ potvrdily, že většina z autorů jej buď vůbec neuměla*  *používat, nebo velmi špatně (stejně jako chybně používala program Word). To bohužel vedlo k tomu, že u řady jednotných zadání byl vkládán text, který postrádá logiku: např. byl vložen blok úkolů bez objasnění, k čemu jsou úkoly zadávány, společné sdělení k úkolům se objevilo uprostřed jejich seznamu, chyběly dílčí nadpisy, které mají zahájit další blok úkolů, obrázek nebo pracovní list byl umístěn u jiného úkolu, než ke kterému se vztahoval apod.* 

**6. Pokud budete využívat témata JZZZ z předchozích let pro tento školní rok dohodněte s autory, jaké změny v zadání provedete:** 

- u **písemné a praktické** zkoušky je třeba vytvořit minimálně **1 nové téma**; u **ústní** zkoušky je nutné vytvořit minimálně **3 nová** témata.
- u všech témat je třeba témata **revidovat z hlediska jejich aktuálnosti**  (změny norem, oborových právních předpisů, vývoj v oblasti materiálů, technologií, strojů a zařízení apod.).
- u všech zkoušek je třeba všechna témata **obměňovat** (např.: změny výpočtů, posloupnost otázek, úkolů, formulace úkolů);

Zároveň upozorňujete autory, že do nového zadání nesmí být zařazována témata, která školy/odborník považují za zastaralá, nejednoznačná apod.

**Do 14 dnů** po ukončení schůzky zpracujte **Zápis z 1. schůzky autorského týmu** do šablony, kterou obdržíte elektronicky, **a zašlete jej do NÚV na**  renata.drabova@nuov.cz .

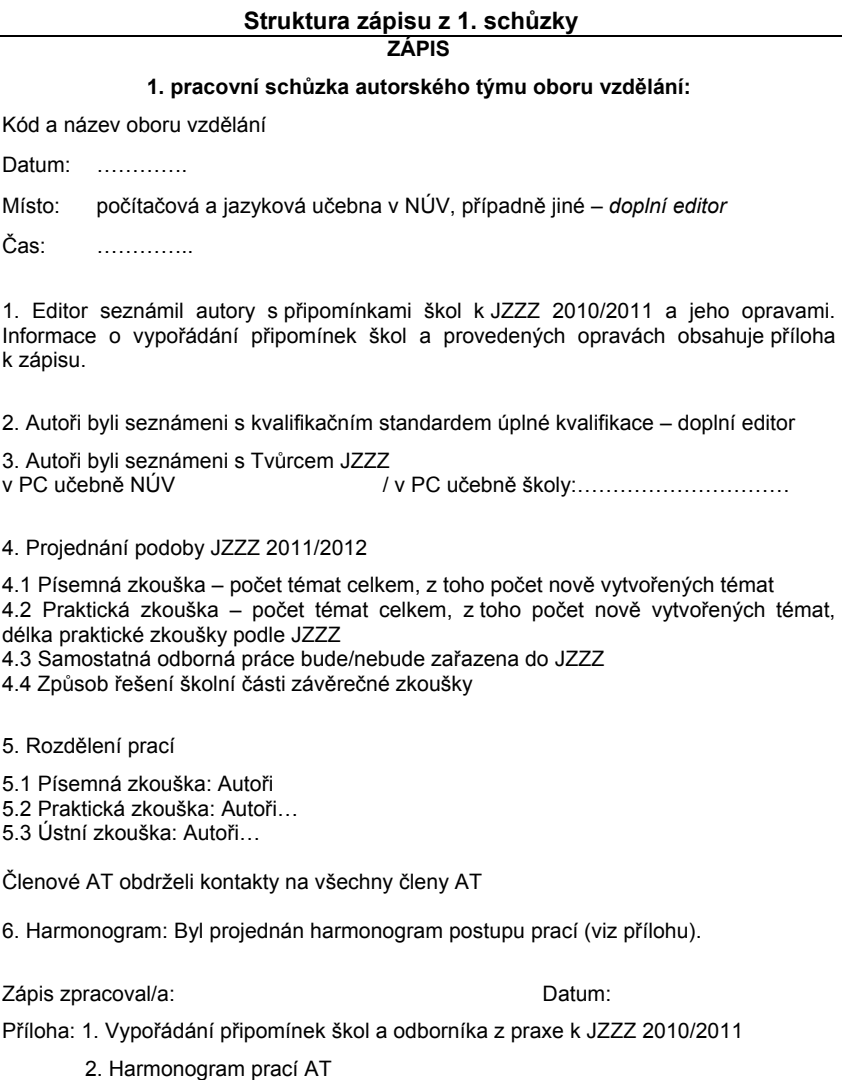

# **2.2 Podoba jednotného zadání**

Podoba jednotného zadání navazuje na vývoj koncepce nové závěrečné zkoušky, proto je při tvorbě JZZZ nezbytné dodržovat následující pravidla:

# **2.2.1 Práce s kvalifikačním standardem**

Při tvorbě jednotného zadání je třeba znát kvalifikační standard  $(KS)^{-1}$  úplné kvalifikace, ke které vzdělávání v oboru směřuje. Zde jsou stanoveny odborné způsobilosti požadované pro kvalifikovaný výkon odborných činností v příslušné profesi, což umožní posoudit, jestli má závěrečná zkouška vazbu k požadavkům praxe.

Při návrzích obsahu témat jednotlivých zkoušek (písemné, praktické, ústní) proto usilujte o to, aby stanovené otázky a úkoly byly zaměřeny na ověřování co nejvíce odborných způsobilostí stanovených v KS.

- **proberte s autory kvalifikační standard** a veďte je k tomu, aby při tvorbě nových témat písemné, praktické i ústní zkoušky, nebo při jejich obměnách a aktualizaci dbali na **provázanost** s odbornými způsobilostmi stanovenými v KS;
- **označte** si v kvalifikačním standardu odborné způsobilosti **uplatněné v jednotném zadání** v tématech jednotlivých zkoušek;
- tyto záznamy využijte před dokončením jednotného zadání pro vyplnění **tabulky** souladu jednotného zadání s odbornými způsobilostmi stanovenými v KS, která je součástí JZZZ každého oboru vzdělání (v oddíle nazvaném *Informace o jednotném zadání*).

## **2.2.2 Tvorba témat jednotlivých zkoušek**

l

V autorském týmu se zaměřte na to, aby **témata** jednotlivých zkoušek byla pojata **prakticky.** S ohledem na potřeby oboru vzdělání usilujte rovněž o **provázanost** témat jednotlivých zkoušek.

Vzhledem ke koncepci NZZ doporučujeme navrhovat témata tak, aby byla **komplexní,** tzn., aby se dílčí otázky a úkoly, na kterých je téma založeno, vztahovaly z různých hledisek k vybrané širší odborné oblasti (oblastem) a byly vzájemně provázány. Takto uspořádané téma umožní prokázat, že žák je schopen vnímat danou problematiku v příslušných souvislostech.

<sup>1</sup> vytvářené v rámci projektů NSK1 a NSK2; podrobnější informace jsou dostupné na http://www.nuov.cz/nsk2

 $^2$ ti. způsobilostí, které lze v podmínkách závěrečné zkoušky ověřit, protože některé je možné z časových či technických důvodů ověřovat pouze v průběhu studia.

Jednotné zadání odpovídá požadavkům na strukturu i organizaci závěrečné zkoušky, které jsou stanoveny vyhláškou č. 47/2005 Sb., *o ukončování vzdělávání ve středních školách závěrečnou zkouškou a o ukončování vzdělávání v konzervatoři absolutoriem.* 

Při vytváření jednotlivých témat a podkladů pro jejich řešení (popis, dokumentace) vždy dodržujte základní strukturu tématu založenou v Tvůrci JZZZ a řiďte Pokyny k vyplňování jednotlivých podkladů uvedenými v příslušných oddílech (podrobněji viz kap. 3.2). Pokud se v autorském týmu rozhodnete zpracovat k jednotlivým zkouškám (písemné, praktické, ústní) více témat, než je stanovené minimum, zvažte jak jejich účelnost, tak i přiměřenost celkového rozsahu jednotného zadání a náročnost tvorby jednotlivých témat.

#### **Témata jednotlivých zkoušek se zpracovávají následovně:**

#### **Písemná zkouška**

- Do JZZZ vypracujte **nejméně 5 témat.** Ředitel školy si z jednotného zadání vybere pro ZZ nejméně 3 témata, ze kterých si žák jedno téma zvolí. Tento minimální počet témat je stanoven proto, aby zbývající 2 témata mohla být využita pro opravné zkoušky, příp. pro konání zkoušky v náhradním termínu.
- Jednotlivá témata obsahují libovolný počet úloh, úkolů, otázek či bodů. Svým rozsahem, náročností obsahu i po formální stránce musí být zpracována **srovnatelným způsobem**. Pokud témata bude zpracovávat více autorů, je třeba, aby se dopředu vzájemně dohodli na počtu a rozsahu jednotlivých částí tématu i na jejich formální úpravě (např. nelze stanovit u jednoho tématu 3 obecně zadané body a u jiného 15 velmi konkrétně zadaných bodů).
- Témata vytvářejte s ohledem na to, že zkouška trvá **nejdéle 240 minut**. Ředitel školy určí čas, ve kterém si žáci volí jedno ze stanovených témat. Volba tématu žákem se musí uskutečnit bezprostředně před zahájením písemné zkoušky.
- K obsáhlejším tématům můžete zpracovat jejich stručnější **anotace**, které bude moci škola žákům před zkouškou předložit a usnadnit jim tak volbu tématu. Anotace témat tedy zpracujte, jestliže vytváříte rozsáhlá témata.
- Pokud se rozhodnete, že součástí řešení témat bude **test (testy)**, musíte k němu vypracovat i pokyny pro žáky se specifikací záznamu odpovědí, tabulku pro záznam odpovědí žáka a správná řešení pro učitele. Téma ovšem nemůže být založeno pouze na řešení testu. Musí obsahovat také otázky/úkoly, které žák bude volně vypracovávat.
- Jestliže budete k tématům zpracovávat technickou či výkresovou **dokumentaci** (např. technické výkresy, schémata, grafy, obrázky) dbejte na kvalitu jejich provedení a kontrolujte, jak se zobrazí ve formátu PDF. Bude-li dokumentace vytvářena více autory, dohodněte se rovněž na shodném způsobu jejího zpracování u jednotlivých témat. Promyslete i to, jak ji budou využívat školy.
- Ke každému tématu písemné zkoušky musíte zpracovat **správná řešení** zadaných úloh, úkolů, otázek či bodů. Dohodněte se na srovnatelném způsobu a rozsahu jejich zpracování. Je třeba, aby vždy obsahovala konkrétní údaje vztahující se k zadané otázce, příp. k řešení úkolu. U otázek založených na vypracování volných odpovědí žákem mohou být tyto údaje vyjádřeny i heslovitě, v případě matematických či jiných výpočtů musí být uvedeny jejich postupy a výsledky. Kvalitní zpracování správných řešení usnadňuje učitelům hodnocení, věnujte mu proto patřičnou pozornost.
- Ke každému tématu musí být vypracována **kritéria a pravidla hodnocení.** Pro hodnocení **využijte bodový systém a převod bodů na klasifikaci,** který umožňuje rozlišit jak význam, tak i náročnost úkolů a otázek stanovených v tématu. **Dodržte** stanovený **rozsah**  bodového hodnocení a jeho **převod** na klasifikační stupně a **procentuální vyjádření** dosažených bodů, jak je uvedeno v tabulce v oddíle *Hodnocení – kritéria a pravidla.* Pokud nebudete používat bodové hodnocení od 0 do 100 bodů, je třeba body přepočítat. K tomu použijte pomocný excellovský soubor, který získáte z NÚV: renata.drabova@nuov.cz. Bodovací tabulka je také uvedena v příkladech v materiálu *Vzdělávání tvůrců jednotného zadání, podklady (obory H).* Žák bude klasifikován **nedostatečně,** pokud nedosáhne **45** procentních bodů. V případě, že je součástí tématu řešení **testu,** musí být v hodnocení uvedeno, jak se výsledek testu podílí na celkové klasifikaci písemné zkoušky.
- Jestliže je součástí písemné zkoušky **cizí jazyk**, měl by být zaměřen na ověřování znalosti základní odborné terminologie, případně odborné konverzace běžně užívané v oboru.

**Koncepce NZZ v tématech písemné zkoušky** spočívá v odklonu od přílišného encyklopedismu. Témata či jejich části by se měla soustředit na ověření kompetencí (vědomostí a dovedností), které jsou součástí výkonu povolání, ale lze je stěží ověřit praktickou zkouškou (např. na plánování práce, ekonomické propočty, technické výpočty, náležitosti spojené s podnikatelskou činností apod.). V řadě oborů je žádoucí navrhovat témata ve vztahu k praktické zkoušce, tj. část tématu zaměřit na zpracování písemných podkladů potřebných pro realizaci tématu (nebo dílčího úkolu) praktické zkoušky. Pokud je součástí řešení tématu test, měl by být založen na aplikaci teoretických vědomostí při řešení konkrétních praktických úkolů (např. volba příčiny vzniku

vady výrobku, výběr správných postupů při nakládání se surovinami či materiály, určování funkcí jednotlivých součástí strojů a zařízení apod.).

#### **Praktická zkouška**

l

- Do JZZZ zpracujte **nejméně 3 témata.**<sup>3</sup> Ředitel školy si ze zadání vybere nejméně jedno téma, které využije pro ZZ. V případě, že vybere více témat, žáci si téma losují. Obsah témat by měl prokazovat, že žáci při řešení tématu zvládají úkony podstatné pro výkon profese, ke které obor směřuje, a že je aktuální z hlediska vývoje požadavků praxe.
- Stanovte podle potřeb Vašeho oboru **časový limit, ve kterém budou školy realizovat jednotné zadání praktické zkoušky**. Vycházejte přitom z vyhlášky č. 47/2005 Sb. která maximální limit pro konání praktické zkoušky stanoví na 3 dny, u oborů skupiny 82 Umění, užité umění na 2 až 4 týdny. V jednom dni trvá zkouška nejvýše 7 hodin. **Doporučujeme,** abyste pro praktickou zkoušku **nevyužili celou tuto dobu.** Je-li to možné, ponechte zde **časový prostor**, který školy budou moci využít pro případné zařazení svých specifik vyplývajících ze školního vzdělávacího programu, tj. pro tzv. **"školní" část závěrečné zkoušky.** Je třeba si uvědomit, že v budoucnu budou školy ve všech oborech vzdělání mít své ŠVP a měly by mít možnost ověřovat u závěrečné zkoušky např. svoji profilaci, regionální specifika atd.
- **Délka praktické zkoušky podle jednotného zadání musí být stejná pro všechna témata** praktické zkoušky, což je velmi významné pro srovnatelnost výsledků vzdělávání u žáků téhož oboru z různých škol. Minimální délka trvání praktické zkoušky podle jednotného zadání je 5 hodin.
- Součástí každého tématu je stanovení požadavků na **materiální a technické zabezpečení zkoušky** (vybavení pracoviště, materiál, zařízení, nářadí, nástroje, stroje, pomůcky, měřidla). Tyto požadavky by měly odpovídat běžným požadavkům na "standardní" technické a materiální vybavení škol, které příslušný obor vyučují, a také tomu, že zkouška může probíhat v reálných pracovních podmínkách. Dohodněte si jednotný formální způsob jejich zpracování v jednotlivých tématech.
- Ke každému tématu musí být vypracována **kritéria a pravidla pro hodnocení**. Také zde využijte pro hodnocení **bodový systém a**

<sup>3</sup> V případě, že z hlediska potřeb určitého oboru vzdělání uplatníte specifický přístup ke koncepci tématu, konzultujte počet témat s metodiky tvorby JZZZ.

**převod bodů na klasifikaci,** který umožňuje rozlišit jak význam, tak i náročnost úkolů a otázek stanovených v tématu. **Dodržte** stanovený **rozsah** bodového hodnocení a jeho **převod** na klasifikační stupně a **procentuální vyjádření** dosažených bodů, jak je uvedeno v tabulce v oddíle *Hodnocení – kritéria a pravidla.* Pokud nebudete používat bodové hodnocení od 0 do 100 bodů, je třeba body přepočítat. K tomu použijte pomocný excellovský soubor, který získáte z NÚV: renata.drabova@nuov.cz. Bodovací tabulka je také uvedena v příkladech v příkladech v materiálu *Vzdělávání tvůrců jednotného zadání, podklady (obory H).* Žák bude klasifikován **nedostatečně,** pokud nedosáhne **50** procentních bodů. Dbejte na to, aby počty bodů přidělovaných jednotlivým úkolům (příp. pracovním operacím) byly přiměřené jejich náročnosti a důležitosti pro výkon profese a ve všech tématech byl aplikován jednotný způsob zpracování podkladů k hodnocení.

 Pokud je součástí praktické zkoušky **cizí jazyk**, měl by být zařazen formou ústní jednoduché komunikace mezi vyučujícím a žákem. Jedná se o zvládnutí základní odborné konverzace a terminologie běžně užívané v oboru. V zadání tématu pak musí být písemně zpracovaná konverzační témata, příp. podklady k ověření orientace žáků v odborné terminologii.

**Koncepce NZZ ve zpracování témat praktické zkoušky** se projevuje zejména v obsahovém zaměření témat na oblasti podstatné pro výkon profese. Témata se mají z různých hledisek vztahovat k vybrané širší odborné oblasti a umožňovat ověření více odborných způsobilostí z KS. Žáci by měli řešit konkrétní pracovní problémy (situace) v reálném nebo simulovaném pracovním prostředí a projevovat připravenost pro praxi. Umožní-li to specifika oboru, je vhodné provázat témata praktické zkoušky s tématy (nebo částmi témat) písemné, příp. ústní zkoušky.

## **Ústní zkouška**

- Pro ústní zkoušku zpracujte do jednotného zadání **nejméně 30 témat.** Ředitel školy si z nich vybere pro ZZ nejméně 25 a žák si jedno téma vylosuje. Při zvažování počtu témat ústní zkoušky vycházejte především z možných zaměření uvedených v RVP oboru vzdělání.
- Obsah témat ústní zkoušky musí zohledňovat to, že **vlastní zkouška trvá nejdéle 15 minut** (příprava ke zkoušce trvá nejméně 15 minut, je-li součástí tématu grafické nebo písemné řešení, může předseda zkušební komise prodloužit dobu přípravy až o 15 minut). Tento čas zahrnuje i ověřování otázky ze světa práce.

**Koncepce NZZ ve zpracování ústní zkoušky** směřuje k praktickému pojetí témat, která obsahují úkoly a otázky zaměřené na navrhování postupu řešení praktických úkolů, jejich zdůvodnění, příp. obhajobu zvolených řešení. Nebráníli tomu specifika oboru, je vhodná rovněž návaznost témat či jejich částí na témata praktické zkoušky.

## **2.2.3 Zařazení otázek ze světa práce do ústní zkoušky**

V jednotném zadání každého oboru vzdělání je připraven samostatný blok otázek *"Obecný přehled ze světa práce".* Obsahuje 35 stručných otázek zaměřených na to, aby žáci prokázali základní praktický přehled o problematice zaměstnanosti, pracovně-právních vztazích, finanční gramotnosti apod.

Tyto otázky se používají jednotlivě, každá z nich je nedílnou součástí řešení tématu, které si žák vylosuje. Proto musí být rozčleněny a samostatně přiřazeny přímo do zadání jednotlivých témat ústní zkoušky. Přiřazení otázek ze světa práce k tématům ústní zkoušky provede editor, popřípadě jím pověřený autor. Tj. např. k 30 různým tématům ústní zkoušky bude přiřazeno 30 různých otázek ze světa práce.

V případě, že jste pro ústní zkoušku navrhli více než 35 témat, je možné použít některou z těchto otázek opakovaně – u více než jednoho tématu.

Časový limit věnovaný zodpovězení otázky ze světa práce je stanoven na minimálně 3 minuty, maximálně na 5 minut. Zkušební komise rozhoduje o tom, zda žák bude zodpovídat tuto otázku na počátku, v průběhu, nebo na konci ústní zkoušky.

Podrobnosti k Obecnému přehledu ze světa práce jsou uvedeny v příloze č. 1.

## **2.2.4 Možnost zařadit do JZZZ samostatnou odbornou práci**

Samostatná odborná práce (dále SOP) patří k optimálním formám ověřování výsledků vzdělávání, neboť umožňuje posoudit nejen odborné vědomostí a dovedností žáků, ale i jejich schopnost pracovat s informacemi, řešit teoreticky i prakticky komplexněji zadané úkoly, prezentovat a obhajovat výsledky své práce atp. (podrobněji viz příloha č. 2). V řadě oborů vzdělání je proto využití výsledků SOP u závěrečné zkoušky velmi žádoucí. Proto seznamte autorský tým s možností zařadit ji do jednotného zadání Vašeho oboru vzdělání.

**Zařazení SOP** do JZZZ ovšem **není povinné**. Rozhodujete o něm Vy a vycházíte z toho, zda způsob jejího zpracování i prezentace a obhajoba u závěrečné zkoušky jsou přínosné pro uplatnění žáků v profesi. Pokud SOP do jednotného zadání praktické zkoušky začleníte, musí ji závazně zadávat všechny školy, které JZZZ využívají.

**Podklady k SOP** je ovšem nezbytné vypracovat **dříve** než celé jednotné zadání a musí obsahovat náležitosti uvedené v osnově SOP (příloha č. 2). Tuto

osnovu elektronicky obdržíte z NÚV, jestliže **v zápisu z 1. schůzky** autorského týmu potvrdíte, že **SOP bude** součástí Vašeho JZZZ.

Zpracované podklady k SOP je nutné odeslat **elektronicky do 15. 12. 2011** na adresu renata.drabova@nuov.cz do NÚV, odkud budou školám zpřístupněny již v lednu 2012. Rovněž budou součástí JZZZ příslušného oboru vzdělání.

## **2.2.5 Školní část závěrečné zkoušky v jednotném zadání**

V současnosti již školy zcela běžně využívají školní vzdělávací programy. Proto je nutné umožnit jim, aby uplatnily u závěrečné zkoušky rovněž svá specifika vyjadřovaná v ŠVP. Tím však nesmí být narušena funkčnost jednotného zadání jako určitého standardu, který směřuje ke srovnatelnosti výsledků vzdělávání žáků vyučených v témže oboru. Je tedy nezbytné stanovit, jak budou školy postupovat, pokud budou JZZZ využívat a přitom se rozhodnou uplatňovat u ZZ svá specifika. Zároveň však školy musí mít k dispozici jednotné zadání koncipované tak, aby je mohly plně použít bez jakýchkoliv změn, protože řada z nich možnost zařadit do ZZ tzv. školní část patrně nevyužije.

Rozhodnutí o zařazení/nezařazení školní části do závěrečné zkoušky je **v kompetenci školy.** Pokud škola školní část do závěrečné zkoušky zařadí, vytváří její obsah sama a plně za něj odpovídá. Integrovaný informační systém Nové závěrečné zkoušky každé škole současně se zpřístupněním jednotného zadání umožní, aby, v případě zájmu, **doplnila školní část** závěrečné zkoušky **elektronicky k jednotnému zadání.** 

Rovněž **hodnocení školní části**, jestliže je školou zařazena, odpovídá potřebě neomezit funkci JZZZ: pokud žák **neuspěje při řešení tématu<sup>4</sup> jednotného zadání** příslušné zkoušky, je klasifikován stupněm "5 – nedostatečný", i když při řešení školní části ZZ bude úspěšný. Jinak ovlivní hodnocení školní části celkovou klasifikaci žáka u vybrané zkoušky (písemné či praktické) **maximálně** v rozmezí **jednoho** klasifikačního stupně.

Až budete v autorském týmu projednávat, jak **vytvoříte prostor pro realizaci školní části závěrečné zkoušky,** využijte jeden z následujících způsobů, případně jejich kombinaci:

*1. Při zadávání témat praktické zkoušky nevyčerpáte celou dobu stanovenou vyhláškou č. 47/2005 Sb.* 

Podle uvedené vyhlášky může praktická zkoušky trvat nejdéle 3 dny po 7 hodinách (tj. 21 hodin). V uměleckých oborech pak nejdéle 4 týdny (tj. 20 dní po 7 hodinách – 140 hodin). Velmi doporučujeme, abyste v JZZZ **stanovili kratší dobu pro řešení témat praktické zkoušky** podle jednotného zadání (např. 2 dny po 7 hodinách, tj. na 14 hodin, v krajním případě na 18 hodin).

 4 resp. těch částí tématu, které škola nemůže pozměnit či nahradit školní částí

Stanovená délka praktické zkoušky se uvádí do organizačních pokynů k praktické zkoušce. Uvádí se rovněž ke každému tématu praktické zkoušky. Je **nutné,** aby u **všech témat** byla stanovena **jednotně.** V organizačních pokynech bude uvedena informace také o tom, že zbývající časový prostor může škola využít pro zařazení tzv. školní části závěrečné zkoušky, informace o tvorbě jejího obsahu a pokyny k jejímu hodnocení.

# *2. Stanovíte a označíte v tématech písemné zkoušky části, které škola může nahradit svými specifiky*

Tomu musíte přizpůsobit koncepci témat písemné zkoušky. Témata budou obsahovat **povinné** otázky/úkoly, které škola musí bezpodmínečně respektovat a **nepovinné** otázky/úkoly, které může nahradit svými. Nepovinné části tématu označíte v jednotném zadání písmenem "Š". Mělo by se vždy jednat o otázky a úkoly, které **nejsou pro řešení tématu jednotného zadání stěžejní** a pokrývají nanejvýš **jednu pětinu** obsahu tématu písemné zkoušky. Tzn.: např. téma bude obsahovat 10 otázek/úkolů, osm povinných a dvě/dva nahraditelné školou. V organizačních pokynech bude uvedeno, že **škola** může do JZZZ zasáhnout pouze tím, že **nahradí nepovinné** otázky/úkoly (označené písmenem "Š") svými vlastními, jinak realizuje celé téma ve stanovené podobě. Vypracování a nahrazení nepovinných částí tématu v JZZZ zajistí škola prostřednictvím IIS NZZ, ve kterém si zadání upraví a následně je získá z NÚV v podobě, kterou bude moci bez jakýchkoliv zásahů přímo využít.

#### *3. Umožníte školám realizovat školní téma samostatné odborné práce*

V takovém případě musíte zařadit do JZZZ samostatnou odbornou práci. Pro realizaci SOP stanovíte více témat. Jedno z nich označíte jako **školní téma**. V zadání SOP bude uvedeno, že škola může žákům kromě tématu stanoveného v jednotném zadání zadat také školní téma, jehož obsah si vytváří sama (v takovém případě žák řeší dvě témata SOP). Škola přitom musí dodržet veškeré požadavky na rozpracování podkladů k SOP stanovené v jednotném zadání – zpracování osnovy, požadavků na formální úpravu SOP, dodržování termínů, zařazení SOP do průběhu zkoušky, způsob hodnocení/kritéria hodnocení SOP, způsob řešení v případě, že žák neodevzdá práci ve stanoveném termínu, příp. vůbec. Hodnocení školního tématu SOP ovlivní celkové hodnocení praktické zkoušky stejně jako hodnocení školní části ZZ.

# **3. Zpracování jednotného zadání v programu Tvůrce JZZZ**

Jednotné zadání budete vytvářet a sestavovat ve speciálním programu Tvůrce JZZZ, který umožňuje editorovi i všem autorům na základě přidělených práv okamžitý přístup k nejaktuálnější verzi zadání. Při své práci ve Tvůrci JZZZ, plně využívejte materiál *Vzdělávání tvůrců jednotných zadání, podklady (obory H)***.** Také využívejte **elektronickou šablonu modelového jednotného zadání** oboru vzdělání **29-52-H/001 Mlynář,** ke kterému budete mít přístup v IIS NZZ.

# **3.1 Přípravná práce editora se strukturou jednotného zadání**

Seznamte autory s Tvůrcem JZZZ při první schůzce autorského týmu. Ukažte jim zde připravenou obecnou strukturu jednotného zadání označenou kódem a názvem Vašeho oboru vzdělání. Vysvětlete jim, že je rámcová a tudíž ji lze upravit a využít pro jakýkoliv obor. U témat jednotlivých zkoušek jsou některé části/oddíly **závazné** pro JZZZ všech oborů vzdělání, ale některé **lze vypustit**.

## **a) Úprava struktury jednotného zadání pro obor**

Dohodněte s autorem/autory témat písemné, praktické i ústní zkoušky, jak **strukturu témat upravíte** pro potřebu Vašeho oboru vzdělání. Každé téma musí být pro uložení do databáze zpracováno jako ucelená kapitola, která má několik oddílů. Zpracování některých oddílů ve struktuře tématu je **povinné**. O zařazení a zpracování **nepovinných** oddílů **rozhodujete** v autorském týmu **sami** podle potřeb Vašeho oboru. V případě, že některý z nepovinných oddílů **nevyužijete, odstraníte jej** ze struktury tématu a autoři jej nebudou zpracovávat. Nikdy ovšem **není možné odstranit povinné** oddíly! Je třeba pamatovat také na to, že strukturu témat určité zkoušky (písemné, praktické, ústní) je nezbytné stanovit **jednotně** a upravit ji **u všech témat** této zkoušky. To je nutné projednat zejména tehdy, pokud témata téže zkoušky zpracovávají autoři z různých škol. Dohodněte se s nimi také na **počtech témat jednotlivých zkoušek** (písemná zkouška minimálně 5 témat, praktická zkouška minimálně 3 témata a u ústní zkoušky by vyšší než minimální počet 30 témat měl vyplývat hlavně z příkladů zaměření oboru uvedených v RVP).

#### **b) Oprava a využití témat z předchozích let**

Rovněž s autory dohodněte **využití témat jednotného zadání z předchozích let,** tj. která témata, příp. jejich části překopírujete do letošní struktury JZZZ, aby s nimi mohli dále pracovat.

Nejprve ovšem proveďte **vypořádání připomínek škol** a odborníka z praxe k JZZZ ze školního roku **2010/2011**. Jestliže v loňském JZZZ zjistíte chyby, musíte zajistit jejich opravy. Přístup k těmto tématům i k tématům z předchozího období Vám bude poskytnut v Tvůrci JZZZ, kde budete témata upravovat ještě s využitím dosavadního vnitřního editoru – Open Office Writter.

V případě potřeby konzultuje potřebné opravy s autorem tématu/témat, ve kterých školy na chyby upozornily. Ukončení oprav témat v JZZZ 2010/2011 oznamte nejpozději do **30. 9. 2011** na renata.drabova@nuov.cz . Pouze opravená či bezchybná a aktuální témata lze využívat pro tvorbu nového jednotného zadán, tj. teprve pak je můžete využít pro tvorbu JZZZ 2011/2012 a poskytnout autorům k obměnám a případné další aktualizaci. S opravenými tématy budou autoři pracovat již v novém vnitřním editoru Tvůrce JZZZ.

Na 1. schůzce Vašeho autorského pak informujte autory o vypořádání připomínek škol a odborníka z praxe k loňskému JZZZ a o tom, ve kterých tématech byly provedeny případné potřebné opravy.

# **c) Rozkopírování témat ústní zkoušky v Tvůrci JZZZ**

V Tvůrci JZZZ je připraveno pouze 1 téma pro ústní zkoušku. Celkový počet témat, která budete zpracovávat (minimálně 30) je vysoký, a pokud autor/autoři nebudou některé oddíly v tématech využívat, je zbytečné, aby u všech témat museli jejich strukturu mechanicky upravovat sami. Proto s autorem/autory témat ústní zkoušky nejprve dohodněte, zda budou využívat také nepovinné oddíly (a které z nich), či nikoliv. Následně u tématu odstraňte ty oddíly, jež autor/autoři nevyužijí a téma rozkopírujte na takový počet, na kterém jste se s autory dohodli.

Před rozkopírováním témat je vhodné upravit do definitivní podoby text oddílu *Organizační pokyny,* aby se již v daném znění objevil u všech témat. Autor/autoři ústní zkoušky budou moci zpracovávat témata teprve poté, až se v Tvůrci JZZZ objeví všechna ve Vámi upravené podobě.

# **d) Přiřazení otázek ze světa práce k tématům ústní zkoušky**

Ve stanovené obecné struktuře JZZZ je připraven celý blok 35 otázek ze světa práce v samostatném oddílu Obecný přehled ze světa práce. Je umístěn za tématy ústní zkoušky. Zkopírujte jednotlivé otázky z tohoto oddílu přímo do témat ústní zkoušky, a to vždy do oddílu Zadání, pod **kolonku** nazvanou **Otázka ze světa práce.** Tzn., že k 30 tématům ústní zkoušky přiřadíte 30 různých otázek ze světa práce, které si z jejich bloku vyberete.

V případě, že budete mít v ústní zkoušce více témat, než je otázek (tj. více než 35), je možné některé z otázek využít opakovaně. Přiřazením otázek ze světa práce k jednotlivým tématům můžete pověřit autora témat ústní zkoušky, který podle obsahu jednotlivých témat rozhodne o přiřazení vhodné otázky z tohoto bloku (např. bude-li součástí tématu otázka z ekonomiky, ekologie, BOZP apod. nepřiřadí sem otázku ze světa práce obdobného zaměření).

**Dohodněte s autory termín, nejpozději do 15. 11. 2011**, do kdy jim na základě Vašeho jednání **strukturu** letošního jednotného zadání **připravíte,** aby mohli začít zpracovávat jednotlivá témata. Pokud uvedeným způsobem

projednáte a **připravíte strukturu** JZZZ pro Váš obor vzdělání ještě **předtím, než začnou autoři** témata **zpracovávat**, vyhnete se nejednotnému zpracování témat i možnému narušení celkové podoby jednotného zadání, což se v průběhu a zejména v závěru prací obtížně napravuje.

# **Vlastní tvorba JZZZ je rozdělena do dvou základních etap.**

# **3.2 Zpracování témat autory – 1. etapa tvorby JZZZ**

*V 1. etapě tvorby JZZZ (říjen 2011 – 15. leden 2012) vytvářejí autoři jednotlivá témata, která budou uložena do databáze IIS NZZ, tj.:* 

- Autoři zpracují do připravené struktury jednotného zadání pracovní verze témat jednotlivých zkoušek, která posuzují a připomínkují všichni členové autorského týmu formou komentářů.
- Průběžně kontrolujte, jak pokračují, a o stavu rozpracovanosti jednotného zadání pošlete nejpozději do 15. 12. 2010 do NÚV zprávu na renata.drabova@nuov.cz .
- Dle Vašich pokynů (jako editora) zapracují autoři Vaše připomínky, případně i připomínky ostatních členů autorského týmu a písemně (elektronicky) Vám potvrdí, že již dokončili tvorbu témat.
- Nejpozději do **15. ledna 2012** zašlete na renata.drabova@nuov.cz zprávu o tom, že JZZZ je připraveno ke **kontrole po ukončení 1. etapy** tvorby a po odeslání zprávy až do obdržení připomínek již do JZZZ nezasahujte. Zablokujte k němu přístup autorům!
- Až z NÚV obdržíte vyjádření k úpravám témat pro uložení do databáze, **do 14 dní** zajistěte, aby autoři podle připomínek témata upravili (pro opravu chyb jim lze znovu poskytnout přístup k zadání). Poté zašlete na renata.drabova@nuov.cz zprávu o tom, že témata je možné uložit do databáze a současně definitivně zablokujte autorům přístup k JZZZ; mohou zadání prohlížet pouze jako čtenáři.

Autory **upozorněte** zejména na následující zásady platné pro rozpracování jednotlivých témat do databáze:

- Při své práci ve Tvůrci JZZZ, plně využívejte materiál *Vzdělávání tvůrců jednotných zadání, podklady (obory H).* Také využívejte **elektronickou** šablonu modelového jednotného **zadání** oboru vzdělání **29-52-H/001 Mlynář,** ke kterému budete mít přístup v IIS NZZ.
- Budete pracovat **pouze** s jednotlivými **tématy, jiné** oddíly ve struktuře jednotného zadání **nezpracovávejte,** i když jsou prázdné, protože budou zpracovány až po úplném ukončení vaší práce.
- Při naplňování jednotlivých oddílů ve struktuře tématu se vždy řiďte texty, které jsou zde označeny jako *Pokyny k vyplnění oddílu* a ty po zpracování tématu **odstraňte. Pokyny** jsou vytvářeny **jako jeden objekt - odstavec,** tak aby se daly **snadno z daného oddílu odstranit.**
- Při zpracování JZZZ je třeba dodržovat pokyny k **formálním** úpravám, dodržovat předepsané formátování pomocí stylů, dbát na typografická pravidla a pravopisné normy.
- Co nejvíce **využívejte** společných **textů** vytvořených v **NÚV**, které jsou již do některých oddílů vloženy (např. organizační pokyny, pokyny pro žáky apod.). Tyto texty neodstraňujte, upravujte je podle Pokynů k vyplnění oddílu.
- Pokud je některý oddíl označen *"určený pro učitele"* zobrazuje se v celkové struktuře JZZZ jeho nadpis *kurzívou!* Neměňte vlastnosti (označení) těchto oddílů, protože v konečném provedení pro školy tyto části budou mít k dispozici pouze učitelé, nesmí je získat žáci.
- S **pořadím** jednotlivých **oddílů** v rámci daného tématu ani s kapitolami a oddíly v celém jednotném zadání **nelze manipulovat** (tj. přeskupovat je, zařazovat na jiné místo apod.). Tzv. **povinné**  oddíly **nelze odstraňovat.**
- Každý oddíl, který má být uveden v **obsahu**, nezapomeňte označit ve vlastnostech oddílu v Tvůrci JZZZ. Obsah kontrolujte ve formátu PDF.
- U **grafických** částí (technické dokumentace, výkresů, obrázků, schémat, tabulek, grafů) dodržujte rozlišení, velikost a způsob ukotvení.
- **Hodnoticí tabulky** u témat jednotlivých zkoušek zpracujte do jednotné formální úpravy. Pečlivě zkontrolujte, zda součty bodů v tabulkách neobsahují chyby.
- U **ústní** zkoušky dodržte stanovenou strukturu v oddíle Zadání, tzn., ponechte zde kolonku pro **odborné** otázky i kolonku pro otázku ze **světa práce**.

# **Zpracování příloh:**

Kromě tří připravených příloh – Příloha č. 1 Samostatná odborná práce, Příloha č. 2 *Přehled témat ústní zkoušky pro zkušební komisi* a Příloha č. 3 Zdroje, se zpracovávají tehdy, budete-li chtít k JZZZ zařadit různé pomocné podklady pro školy – např. obálky, titulní listy, hodnoticí přehledové formuláře apod. Můžete takto zpracovat i několik příloh – jako nové oddíly. Nezapomeňte je správně očíslovat (pokud není v JZZZ Samostatná odborná práce, je nutné začít číslování příloh od č. 1). Přílohy musí být označeny názvy vztahujícími se k jejich obsahu (např.: Příloha č. 4 Formulář pro hodnocení písemné zkoušky; Příloha č. 5 Praktická zkouška – titulní list).

Velmi často se stává, že chyby v jednotném zadání vznikají, pokud zde autoři vytvářejí své vlastní texty. Upozorněte je proto, aby dodržovali terminologii užívanou v platných právních předpisech.

#### **Pro označení závěrečné zkoušky i jednotlivých zkoušek platí:**

Závěrečná zkouška – ZZ – nikoliv např. závěrečná učňovská zkouška, ZUZ apod.

Písemná zkouška – nikoliv např. písemná část závěrečné zkoušky, písemná část apod.

Praktická zkouška – nikoliv např. praktická část závěrečné zkoušky, praktická část apod.

Ústní zkouška – nikoliv např. ústní část závěrečné zkoušky, ústní část apod.

Pokud budete v textech používat přímé oslovování žáků, je žákům zapotřebí vždy vykat.

#### **U jednotlivých zkoušek se struktura tématu různí počty oddílů, jejich charakterem i požadavky na jejich závaznost.**

#### **Písemná zkouška – struktura tématu:**

**Povinné oddíly:** Identifikační údaje, *Organizační pokyny,* Pokyny pro žáka. Zadání, *Zadání – správná řešení, Hodnocení, kritéria a pravidla.* 

**Nepovinné oddíly:** Anotace tématu, Technická/výkresová/obrázková dokumentace.

Pokud je součástí témat písemné zkoušky **tes**t, zpracovávají se k němu **povinně 3 oddíly:** Test – pokyny pro žáky, Test – zadání, *Test – správná řešení.* 

## **Praktická zkouška – struktura tématu:**

**Povinné oddíly:** Identifikační údaje, *Organizační pokyny, Vybavení pracoviště,*  Pokyny pro žáka, Zadání, *Hodnocení, kritéria a pravidla.* 

**Nepovinné oddíly:** Technická/výkresová/obrázková dokumentace. *Zadání – správná řešení.* 

#### **Ústní zkouška – struktura tématu**

**Povinné oddíly:** Identifikační údaje, *Organizační pokyny,* Zadání. **Nepovinné oddíly:** *Podklady pro žáka, Zadání – správná řešení, Hodnocení, kritéria a pravidla.* 

**Veškeré náležitosti** související s jejich naplňováním jsou **vždy u příslušného oddílu** uvedeny **v Pokynech k vyplnění oddílu.** 

# **3.3 Dokončení jednotného zadání editorem – 2. etapa tvorby JZZZ**

*Ve 2. etapě tvorby JZZZ (15. leden 2012 – 15. únor 2012) zajistíte dokončení tvorby JZZZ* 

- V NÚV bude provedena **opakovaná kontrola JZZZ**, z níž dostanete elektronicky **vyjádření** k úpravám, a v případě, že vše bude v pořádku, Vám bude potvrzeno, že JZZZ je připraveno k dokončení, tj. ke zpracování do podoby pro školy.
- Nejpozději **do 14 dnů** po obdržení této informace dopracujte (zeditujte) JZZZ do kompletního dokumentu určeného pro školy a vyplňte potřebné informace do oddílu *Informace o jednotném zadání*  včetně tabulky souladu jednotného zadání s kvalifikačním standardem.
- Proveďte opakovanou **kontrolu j**ednotného zadání na webovém portálu IIS NZZ **ve formátu PDF**, v obou dvou souborech, které se zde vygenerují, tj. ve verzi pro učitele i ve verzi pro žáky. Pozorně zkontrolujte také Obsah*,* který se vytváří automaticky. Verze pro **učitele** musí obsahovat **kompletní jednotné zadání** se všemi náležitostmi určenými pro učitele, verze pro **žáky pouze ty části, které jsou určeny žákům.**
- Některé části JZZZ v Obsahu rovněž mohou **chybět**. Pokud zjistíte, že jsou v obsahu některé části JZZZ mylně zobrazeny či chybí, je to pravděpodobně tím, že v Tvůrci JZZZ jsou špatně označeny. Pro opravu obsahu se znovu vraťte do Tvůrce JZZZ a označte je správně.

**Nejpozději do 15. února 2012** zašlete na renata.drabova@nuov.cz zprávu, že JZZZ může být zpřístupněno školám.

**Editaci JZZZ** provádíte pouze Vy jako editor/ka. Zabezpečte proto, aby **autoři**  měli **zablokovaný přístup** k JZZZ a mohli je prohlížet, příp. kontrolovat již pouze jako čtenáři.

- Při editaci jednotlivých oddílů v celém JZZZ se řiďte (obdobně jako autoři) **Pokyny k vyplnění oddílu**, které po zpracování příslušného oddílu odstraňte.
- Co nejvíce **využijte společných textů** vytvořených v NÚV, které **nerušte**. Pouze je doplňte, resp. upravte vzhledem k Vašemu oboru.

Při tvorbě **vlastních textů**, provádění grafických apod. úprav se řiďte stejným pokyny jako autoři.

Editace jednotného zadání spočívá v kontrole a úpravách oddílů **společných**  jednak pro **celé JZZZ** a jednak **pro jednotlivé zkoušky**. Rovněž zde je stanovena obecná struktura zadání, ve které jsou některé oddíly povinné a některé nepovinné, vyplývající z potřeb oboru.

#### **Oddíly společné pro celé JZZZ**

**Před celým jednotným zadáním upravte 3 povinné oddíly:** *Informace o jednotném zadání, Obsah, Organizace závěrečné zkoušky.* 

**Za celým jednotným zadáním (na konci) zkontrolujte/upravte přílohy.**  Přílohu č. 1 Samostatná odborná práce ponechejte v zadání pouze tehdy, pokud jste SOP do JZZZ zařadili, jinak ji odstraňte. V případě zařazení SOP tento oddíl musí obsahovat podklady, které jste k ní vypracovali a již odeslali do NÚV. Dále zkontrolujte přílohu č. 2 *Přehled témat ústní zkoušky pro ZK*  a Přílohu č. 3 Zdroje. Projděte také případné další oddíly určené pro přílohy, zda obsahují materiály ve vazbě na údaje uvedené v tématech JZZZ.

#### **Oddíly společné pro jednotlivé zkoušky**

#### **Písemná zkouška**

**Před** všemi tématy písemné zkoušky jsou **2 oddíly**. Jde o oddíl *Organizační pokyny* a oddíl Anotace témat. V této etapě tvorby JZZZ již nebudou přiřazeny k jednotlivým tématům. V souborech formátu PDF je školy získají pouze v jednom provedení jako dvě samostatné části zadání zařazené před tématy písemné zkoušky.

Do oddílu *Organizační pokyny* byly automaticky vloženy texty organizačních pokynů, které byly původně uvedeny u jednotlivých témat. Pokud byly jejich texty u všech témat shodné, zkontrolujte, zda text je souvislý a je uveden pouze v jednom provedení. Jestliže však autoři k jednotlivým tématům uvedli ještě konkrétní pokyny pro dané téma, musíte text tohoto oddílu upravit (lze např. doplnit: "U tématu č. 1 škola zajistí…, u tématu č. 2…." atd.).

Oddíl Anotace témat obsahuje text pouze v případě, že jste k jednotlivým tématům zpracovali anotace. Jejich texty sem byly automaticky převedeny, takže je zkontrolujte, příp. upravte. Anotaci každého tématu vložte na samostatný list, aby ji škola mohla pro vybrané téma z JZZZ přímo využít. Pokud nemáte v JZZZ anotace a oddíl zůstane prázdný, odstraňte jej.

#### **Praktická zkouška**

**Před** všemi tématy praktické zkoušky je **jeden** oddíl *Organizační pokyny.* V JZZZ již tento oddíl nebude přiřazen k jednotlivým tématům. Školy jej získají jako jednu samostatnou část zadání zařazenou před témata praktické zkoušky.

Program do tohoto oddílu automaticky převedl texty organizačních pokynů z jednotlivých témat uložených do databáze. Automaticky vložený text upravte podle pokynů k vyplnění oddílu. V případě, že autoři u jednotlivých témat uvedli ještě konkrétní pokyny pro dané téma, musíte text tohoto oddílu zeditovat – upravit (lze např. doplnit: "U tématu č. 1 škola zajistí…, u tématu č. 2…." atd.), nebo další informace, které musí žákům učitelé k praktické zkoušce sdělit.

# **Ústní zkouška**

**Před** všemi tématy ústní zkoušky je **jeden** oddíl *Organizační pokyny.* V JZZZ již tento oddíl obdobně jako u ostatních zkoušek nebude přiřazen k jednotlivým tématům a školy jej získají jako jednu část zadání před tématy ústní zkoušky. I zde jsou převedeny texty organizačních pokynů, které byly v 1. etapě tvorby uvedeny u jednotlivých témat. Automaticky vložený text upravte podle pokynů. Text lze doplnit o další informace, např. o obecný popis struktury témat, výčet pomůcek, které žák může používat při přípravě na zkoušku, pokyny k zabezpečení potřebných podkladových materiálů pro žáky, záležitosti které musí žákům učitelé k řešení tématu sdělit, poskytnout.

# **3.4 Závěrečná kontrola jednotného zadání**

Po ukončení veškeré práce v Tvůrci JZZZ proveďte celkovou závěrečnou kontrolu JZZZ na adrese https://skoly.nzz.nuov.cz/admin/. Zkontrolujte oba soubory PDF: JZZZ ve verzi pro učitele i ve verzi pro žáky. Zaměřte se zejména na to, zda texty společných oddílů k celému JZZZ i společných oddílů k jednotlivým zkouškám jsou v pořádku, zda verze pro žáky neobsahuje omylem i některé z podkladů pro učitele, zda z JZZZ byly odstraněny veškeré pokyny k vyplnění oddílu a zda se správně zobrazují v PDF grafické části JZZZ – schémata, výkresy, hodnoticí tabulky. Při zjištění nedostatků se opět vraťte do Tvůrce JZZZ a odstraňte je, příp. se obraťte na pracovníky NÚV.

Teprve poté zašlete elektronicky zprávu na renata.drabova@nuov.cz, že JZZZ je dokončeno a může být zpřístupněno školám.

Přejeme Vám úspěšné zvládnutí tvorby JZZZ.

#### **Příloha č. 1 Obecný přehled ze světa práce**

Jde o **blok 35 stručných otázek**, jejichž pojetí směřuje k ověření toho, zda žáci mají **základní orientační přehled** o běžných problémech pracovního i občanského života dospělých.

**Smyslem** jejich začlenění do závěrečné zkoušky je, aby žáci odcházeli ze školy s určitou praktickou představou o možnostech zaměstnání a dalšího vzdělávání (tj. měli základní přehled o možnostech pracovního uplatnění a konkrétních zaměstnavatelích v regionu, vhodných způsobech jednání při kontaktech s potenciálním zaměstnavatelem, reálných pracovních a platových podmínkách při nástupu do zaměstnání, možnostech dalšího vzdělávání v oboru i mimo něj apod.). Některé z otázek jsou rovněž zaměřeny na ověření toho, zda se žáci prakticky orientují v základních oblastech pracovně-právních vztahů (např. náležitosti pracovních smluv, podstatná práva a povinnosti zaměstnance a zaměstnavatele) a zda mají základní praktické povědomí o ekonomických aspektech osobního i pracovního života (podmínky soukromého podnikání v oboru, daně, vedení osobního i rodinného rozpočtu, úvěry a půjčky a související rizika).

**Příprava žáků ve škole** na orientaci v těchto oblastech směřuje k rozvoji klíčových kompetencí (např. pracovních, sociálních a personálních, kompetencí k učení, k práci s informacemi apod.). Rovněž napomáhá utvářet finanční gramotnost žáků. Mezi vhodné formy přípravy patří zejména návštěvy různých institucí (obecní úřady, úřady práce, soudy, banky, pojišťovny), exkurze na reálná pracoviště (podniky, firmy) a tematické besedy s příslušnými pracovníky. Významné je rovněž průběžné sledování a rozbor mediálně zveřejňovaných aktuálních politických a společenských událostí. Vyučující by v rámci přípravy měli zabezpečit to, aby žáci především na konkrétních případech z běžného i pracovního života byli schopni vnímat problematiku své zaměstnatelnosti a měli základní právní a ekonomické povědomí.

**Zkoušení** otázky ze světa práce spočívá v rozboru obecných občanských i pracovních zkušeností, postojů, názorů, které žák získal při sledování reálného společenského i pracovního dění. V žádném případě nejde o ověřování teoretických vědomostí z nějakého vědního oboru. Žáci mohou pojednávat o problematice související se zadanou otázkou volně, vyučující spíše opravují nesprávné výroky. Případné doplňující otázky zadávají zkoušející formou, která umožní žákům poukazovat na konkrétní příklady a uplatnit praktické zkušenosti.

**Časový limit** věnovaný na jejich zodpovězení u ústní zkoušky je minimálně 3 minuty a maximálně 5 minut.

**Hodnocení** otázek ze světa práce ovlivňuje celkové hodnocení výkonu žáka u ústní zkoušky maximálně v rozmezí jednoho klasifikačního stupně. Pokud však žák neuspěje v rámci odborného tématu, je klasifikován stupněm "5 – nedostatečný", i když otázku z uvedeného bloku zodpověděl správně.

*Blok otázek Obecný přehled ze světa práce pro školní rok 2011/2012 je zařazen v programu Tvůrce JZZZ u ústní zkoušky (viz výše).* 

#### **Příloha č. 2 Samostatná odborná práce**

Možnost využívat u závěrečné zkoušky výsledky samostatné odborné práce (SOP) je do koncepce NZZ začleněna na základě požadavků škol vyučujících především tzv. gastronomické obory.

**Smyslem** jejího využívání u závěrečné zkoušky je to, že žáci při jejím zpracování mohou prokázat hlubší a ucelenější znalost určité odborné problematiky, kterou řeší na základě samostatného a tvůrčího přístupu. Také mohou předvést schopnost prezentovat výsledky vlastní práce. Zkoušející má pak příležitost nejen lépe posoudit celkovou odbornou připravenost žáka na výkon daného povolání, ale i jeho klíčové kompetence (především komunikativní, personální a sociální, schopnost vyhledávat a zpracovávat informace).

O zařazení samostatné odborné práce do JZZZ konkrétního oboru vzdělání **rozhoduje** příslušný **autorský tým.** Pokud je samostatná odborná práce součástí jednotného zadání, jsou **školy povinny** ji do závěrečné zkoušky **začlenit.**

Z dosavadních zkušeností z ověřování JZZZ vyplývá, že řada škol zaměňuje termín samostatná odborná práce např. za seminární práci žáka, ročníkovou odbornou práci apod., proto je zde uveden jeho výklad.

Termínem "samostatná odborná práce" se označuje písemné zpracování komplexního úkolu zaměřeného na prokázání všeobecných i odborných znalostí a dovedností, které úzce souvisejí s výkonem praktických činností v rámci daného oboru. Charakteristickým rysem samostatné odborné práce (SOP) je její širší obsahové zaměření, příp. začlenění podnikatelských aktivit (např. vypracování kompletních podkladů pro zhotovení a propagaci výrobků, služeb, návrh na zřízení soukromé provozovny, založení soukromého podnikání v oboru apod.). Jde o práci, která je žákům zadávána **s předstihem**, nejdříve v lednu daného školního roku, a na její zpracování je jim poskytován delší časový prostor – minimálně jeden měsíc. Žáci práci samostatně tvoří a průběžně konzultují s vyučujícími ve stanoveném časovém rozpětí. Odevzdají ji nejpozději 3 týdny před závěrečnou klasifikací v termínu určeném ředitelem školy. Škola zajistí, aby samostatná odborná práce byla k dispozici zkušební komisi. Pokud žák SOP neodevzdá, je u závěrečné zkoušky výrazně znevýhodněn.

**V jednotném zadání** je stanoveno téma (příp. několik témat) samostatné odborné práce, osnova jejího obsahu a požadavky na formální úpravu písemného zpracování. Rovněž jsou zde uvedeny obecné pokyny k organizaci jejího zadávání, zpracování, odevzdání a způsobu hodnocení. Jejich upřesnění je v kompetenci ředitele školy. Pro obhajobu SOP je využívána praktická zkouška či ústní zkouška v souladu s pokyny v JZZZ.

Samostatná odborná práce není z legislativních důvodů dosud zařazena jako svébytná součást závěrečné zkoušky, je ovšem v rámci zkoušky využívána formou **obhajoby jejích výstupů,** které se promítají do klasifikace příslušné zkoušky. Žák představuje písemné zpracování SOP zkušební komisi, vysvětluje a obhajuje způsob a postup navrženého řešení. Jestliže je SOP spojena s vypracováním praktického úkolu, vysvětluje a obhajuje rovněž způsob i výsledek jeho realizace.

# **OSNOVA PRO ZPRACOVÁNÍ PODKLADŮ K SOP**

je součástí obecné struktury JZZZ každého oboru vzdělání kategorie H. Je umístěna v příloze č. 1. Autorský tým jí využívá pouze tehdy, pokud se rozhodne tuto práci do ZZ zařadit. Jinak přílohu s podklady k SOP z JZZZ odstraňte.

Náležitosti SOP – přehled:

a) Zadání SOP

*Využijte následující text: Žáci budou dle zadané osnovy vypracovávat písemnou dokumentaci ke stanovenému tématu/stanoveným tématům.* Jestliže JZZZ obsahuje více než jedno téma SOP, stanovte na tomto místě, zda je žákům téma přiděleno, zda si je losují či volí.

Téma/témata SOP:

Formulujte odbornou tematickou oblast, či komplexní praktický úkol, k níž/k němuž budou žáci vypracovávat písemnou dokumentaci (např. návrh prezentace výrobků či služeb, návrh na zřízení soukromé provozovny, technologický postup zhotovení výrobku a návrh jeho prezentace apod.). Téma SOP je třeba formulovat natolik konkrétně, aby byla zajištěna srovnatelnost jeho zpracování mezi jednotlivými školami. Pokud stanovíte pro realizaci SOP více témat, může jedno z nich být pojato jako školní téma. Školní téma řeší žáci v rámci školní části závěrečné zkoušky.

Osnova SOP:

Vyjádřete heslovitě obsah jednotlivých částí/kapitol SOP k danému tématu (úvod, text řešení, závěr).

Formální úprava SOP:

Stanovte požadavky na písemné zpracování SOP, např.: Písemné zpracování daného tématu, příp. dokumentace k úkolu bude provedeno v rozsahu nejméně x stran formátu A 4, text práce bude vypracován na PC, do práce lze zařadit fotografie, obrázky apod. v maximálním rozsahu x, práce bude opatřena titulním listem: jméno a příjmení žáka, ročník, název práce, adresa škol, za titulní list bude zařazen obsah textu (tj. názvy jednotlivých kapitol, stránkování), zdroje informací (literatura, normy, využití Internetu) budou uvedeny na konci práce….

b) Termíny:

Rámcově vymezte termín zadání SOP, délku jejího řešení a termín odevzdání.

*Využijte následující text: Doporučený termín zadání SOP – nejdříve v lednu 2011; Doporučená délka řešení SOP – minimálně 1 měsíc; Doporučený termín odevzdání SOP – nejpozději do 3 týdnů před závěrečnou klasifikací.* 

*V souladu s JZZZ stanoví ředitel školy vyučovací předmět, v jehož rámci bude vypracována SOP, konkrétní termín zadání i odevzdání SOP, způsob odevzdání/převzetí SOP a zabezpečení konzultací žáků s vyučujícími.* 

#### c) Zařazení a prezentace SOP u závěrečné zkoušky

Prezentace a obhajoba SOP bude probíhat v rámci praktické zkoušky. Může spočívat rovněž ve vypracování praktického úkolu, nebo jeho části. Zkušební komise rozhoduje o jejím zařazení do zkoušky, tj. na počátek, do průběhu či na konec praktické zkoušky.

#### d) Způsob hodnocení/kritéria hodnocení SOP

#### *Využijte následující text:*

*Prezentace a obhajoba SOP spočívá v: představení písemné SOP zkušební komisi, popisu a zdůvodnění zvoleného postupu řešení/ zpracování včetně využívání informačních zdrojů, posouzení přínosu práce pro profesní uplatnění žáka, příp. ve vypracování praktického úkolu SOP nebo jeho části.* 

*Hodnotí se: zdůvodnění použitého postupu řešení/způsobu zpracování, dodržení jednotlivých bodů zadání, obsahová i formální úroveň zpracování, používání odborné terminologie, komunikace a reakce na dotazy členů zkušební komise…. V případě vypracování praktického úkolu se hodnotí rovněž dodržování zvoleného způsobu zpracování (technologického postupu), dodržování norem, BOZP, hygienických předpisů….* 

*Hodnocení SOP je součástí celkového hodnocení a klasifikace praktické zkoušky dle pravidel uvedených v JZZZ. V případě, že škola využije možnost zadat žákům rovněž školní téma SOP, ovlivní výsledek řešení školního tématu SOP celkové hodnocení výkonu žáka u praktické zkoušky maximálně v rozmezí jednoho klasifikačního stupně. Jestliže žák neuspěje při řešení dalších částí jednotného zadání praktické zkoušky, pak je klasifikován stupněm "5 – nedostatečný", i když při řešení školního tématu SOP bude úspěšný.* 

e) Způsob řešení v případě, že žák neodevzdá práci ve stanoveném termínu, příp. vůbec

*Využijte následující text:* 

*Jestliže žák neodevzdá SOP ve stanoveném termínu, může ředitel školy v odůvodněných případech povolit odevzdání SOP v náhradním termínu.* 

*Jestliže žák SOP neodevzdá, nebude bodově hodnocen za příslušnou část závěrečné zkoušky související se zpracováním, prezentací a obhajobou SOP.* 

f) Pokyny pro žáka k vypracování SOP (jejich zpracování záleží na rozhodnutí autorského týmu).